# **DEL ANÁLISIS DE FOURIER A LAS WAVELETS - TRANSFORMADA CONTINUA WAVELET (CWT)**

# **From fourier to wavelets analysis - Continue Wavelet Transform (CWT)**

# **RESUMEN**

A la par con los avances tecnológicos se han desarrollado herramientas matemáticas que responden mejor a las necesidades cotidianas de la humanidad; tal es el caso de los procesos de comunicación (Transmisión / Recepción de señales) quienes con el paso del tiempo han evolucionado desde apoyarse en técnicas como la Transformada de Fourier con sus consabidas limitaciones, hasta estrategias de cálculo que ofrecen mayores ventajas como la Transformada Wavelet. Este documento presenta de manera sencilla las características básicas de las Wavelets y sus aplicaciones a la ingeniería, ilustradas a través de algunos ejemplos básicos implementados a través de Matlab 7.0.

PALABRAS CLAVES: Wavelet, Fourier, FT, DFT, STFT, FFT, WT, transformada, matlab, señal, análisis

#### **ABSTRACT**

*On a par with the technological advances mathematical tools have been developed that respond better to the daily necessities of the humanity; so it is the case of the communication processes (Transmission/Reception of signals) that with the passage of time have evolved from leaning in techniques like the Transformed of Fourier with their usual limitations, to calculation strategies which they offer greater advantages like the Transformed Wavelet. This document presents a simple way the basic characteristics of the Wavelets and their applications to engineering, illustrated through some implemented basic examples through Matlab 7.0.*

**KEYWORDS:** Wavelet, Fourier, FT, DFT, STFT, FFT, WT, transform, Matlab, signal, analysis

#### **JIMMY ALEXANDER CORTÉS**

Ingeniero Electricista. Universidad Tecnológica de Pereira. Candidato a Magíster en Instrumentación Física. Universidad Tecnológica de Pereira. Profesor Asistente. Universidad Tecnológica de Pereira. jcortes@utp.edu.co

# **HUGO BALDOMIRO CANO GARZÓN.**

Ingeniero Electricista. Universidad Tecnológica de Pereira. Especialista. Convenio UTP - EAN. Candidato a Magíster en Instrumentación Física. Universidad Tecnológica de Pereira. Profesor Auxiliar. Universidad Tecnológica de Pereira. hbcano@utp.edu.co

# **JOSÉ ANDRÉS CHAVES O.**

Ingeniero Electricista. Universidad Tecnológica de Pereira. Especialista en Pedagogía. Universidad Nacional Abierta y a Distancia. Candidato a Magíster en Instrumentación Física. Universidad Tecnológica de Pereira. Profesor Asistente. Universidad Tecnológica de Pereira. jachaves@utp.edu.co

### **1. INTRODUCCIÓN**

En la ingeniería usualmente se representan las señales mediante funciones del tiempo f(t) o, alternativamente, en el dominio de la frecuencia a través de su Transformada de Fourier F(w). Ambas representaciones contienen exactamente la misma información sobre la señal, respondiendo a enfoques distintos complementarios. Las Wavelets son una extensión del análisis de Fourier; y al igual que ocurre con el análisis de Fourier, las Wavelets no son lo realmente importante, lo verdaderamente importante es el objeto para lo que son creadas; tal que su objetivo es convertir en números la información contenida en una señal, números conocidos como coeficientes, que se pueden manipular, almacenar, transmitir, analizar o utilizar para reconstruir la señal original. Dentro de las ventajas de las wavelet que se

Fecha de Recepción: 07 Septiembre de 2007 Fecha de Aceptación: 06 Noviembre de 2007 pueden mencionar se encuentran: ofrece información en tiempo frecuencia instantánea para cada punto de la señal, satisface condiciones de multiresolución, es ajustable y adaptable, entre otras.

### **2. ¿QUE ES UNA WAVELET?**

Una Wavelet es una forma de onda de duración limitada que tiene un valor promedio cero.

#### **2.1 Historia de las Wavelet**

Puede afirmarse que la primera referencia al concepto de wavelet está asociado a Jean Baptiste Joseph Fourier puesto que sus trabajos en 1807 sobre la transformada de Fourier a través de senos y cosenos permitieron representar casi cualquier señal; esto significa que Fourier abrió la puerta hacia un nuevo mundo. En 1909

fue la primera vez que se mencionó una Wavelet, lo cual ocurrió en el trabajo de tesis de A. Haar. Una propiedad de la Wavelet de Haar es su soporte compacto. La principal desventaja de esta Wavelet resulta en el hecho de que no puede ser continuamente diferenciable de manera continua que puede limitar sus aplicaciones. En 1930 Paul Levy notó en una de sus aplicaciones sobre el movimiento Browniano que la Wavelet de Haar era mas apropiada para la descomposición de la señal que el tratamiento a través de senos y cosenos de Fourier. En algunos trabajos realizados entre 1960 y 1980 Guido Weiss y Ronald R. Coifman estudiaron lo que demoninaron "átomos", elementos a partir de los que era posible la reconstrucción de una señal. En la década de los 80, Grossman y Morlet definieron las Wavelet en el contexto de la física cuántica. En esta misma década Stephane Mallat dió un salto importante a través de su trabajo sobre el procesamiento digital de señales. Por otro lado, Meyer construyó la primer Wavelet no trivial la cual era continuamente diferenciable. Ingrid Daubechies se apoyó en el trabajo de Mallat para construir un grupo de funciones básicas ortogonales de Wavelet, las que resultan ser, la más depurada versión de las Wavelets y pilar de las Wavelets actuales y sus aplicaciones.

#### **2.1.1 Aplicaciones Importantes de las Wavelet**

En 1992 El FBI elige un método de Wavelets desarrollado por Tom Hopper, de la división de Servicios de información criminal del FBI, y Jonathan Bradley y Chris Brislawn, del Laboratorio Nacional de Los Alamos, para comprimir su enorme base de datos de huellas dactilares. En 1995 Pixar Studios presenta la película Toy Story, la primera película de dibujos animados realizada completamente por computadora. En la secuela Toy Story 2, algunas formas se realizan mediante superficies de subdivisión, una técnica relacionada matemáticamente con las wavelets. En 1999 La Organización Internacional de Estándares (International Standards Organization) aprueba un nuevo estándar de compresión de imágenes digital denominado JPEG-2000. El nuevo estándar utiliza wavelets para comprimir archivos de imágenes en una proporción de 1:200, sin pérdidas apreciables en la calidad de la imagen.

#### **2.1 Las Wavelets y las funciones senoidales**

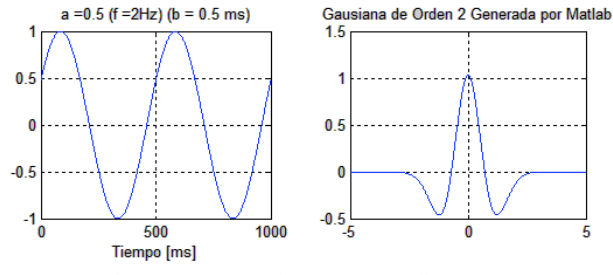

**Figura 1. Representación de onda Seno y Wavelet**

Como es sabido, el análisis de Fourier descompone mediante sus coeficientes una señal en senos y cosenos

de diferentes frecuencias y amplitudes; de forma similar el análisis Wavelet descompone una señal en una versión desplazada y escalada de otra señal madre denominada Wavelet. Escogiendo adecuadamente la Wavelet madre, se puede descomponer la señal a tratar de manera más apropiada, sin limitarse exclusivamente a las funciones seno o coseno que no siempre se ajustan rápidamente a la forma irregular de la señal tratada. Si se comparan las Wavelet con las ondas Seno se puede notar que la Wavelet tiene duración definida; además, las Wavelets tienden a ser irregulares y asimétricas, lo que permite mayor adaptabilidad y mejor convergencia a la señal a tratar, de allí la importancia de seleccionar adecuadamente la Wavelet madre, y no permitir dejar al azar la selección de la misma.

## **2.2. ¿Qué hace la wavelet?**

Permite realizar análisis localizados en el tiempo de una gran señal, brindando la posibilidad de encontrar discontinuidades o picos de corta duración que de otra manera seria complicado detectar y tratar. El análisis FFT por si solo no detecta estos eventos y debe recurrir a la transformada corta quien a través de la escogencia de una ventana de ancho adecuado permiten el estudio de manera aceptable. El análisis Wavelet es capaz de mostrar aspectos de los datos que con otras técnicas del análisis de señales no pueden ser apreciadas y se dejan pasar por alto, como son: la tendencia, puntos de ruptura y discontinuidades en las derivadas de orden superior.

#### **2.3 Algunas Wavelets Utilizadas**

En la Figura 2 se muestran algunas Wavelets utilizadas.

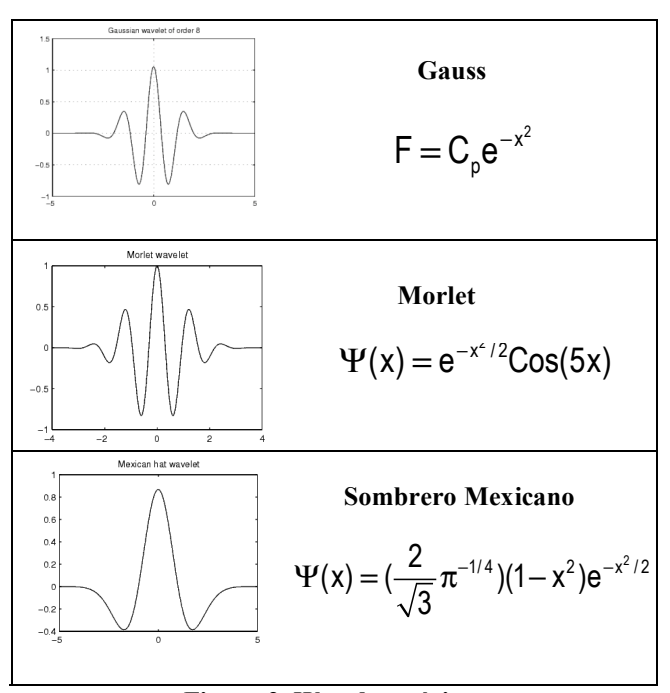

**Figura 2. Wavelets típicas**

**2.3 ¿Cómo funciona una wavelet?**

Los coeficientes indican en que forma la señal que apoya el análisis (seno, coseno, Wavelet) se debe modificar para reconstruir la señal original. Prácticamente se puede reconstruir una señal agregando Wavelets de diferentes tamaños, en diferentes posiciones, de forma análoga a como el análisis de Fourier reconstruye la señal agregando senos o cosenos de diferentes frecuencias y amplitudes. El proceso de alargar y comprimir la Wavelet para cambiar su frecuencia modifica todo. Las Wavelet automáticamente se adaptan para diferentes componentes de una señal. El hecho de alargar la Wavelet permite ver la señal de una manera general ampliada y el comprimirla deja ver detalles de la misma, por lo que la Wavelet se considera un "Microscopio matemático". La transformada Wavelet es una técnica relativamente nueva que resulta ser una poderosa herramienta en el análisis sobre el comportamiento local de una señal. Al igual que la STFT, esta transformada utiliza una función ventana que enmarca la señal dentro de un intervalo y se centra en ese segmento de la señal para realizar su análisis, tal como lo haría una lupa. El análisis Wavelet representa el siguiente paso en el análisis de señales. Este análisis permite el uso de intervalos de larga duración con regiones de tamaño ajustable.

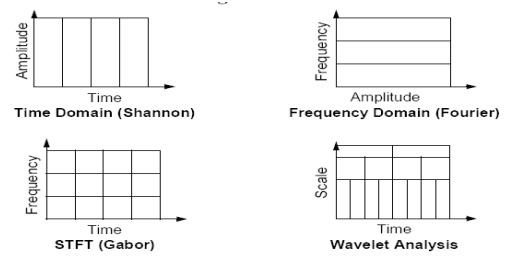

### **Figura 3. Representaciones espectrales en diferentes Dominios**

#### **3. LA TRANSFORMADA WAVELET CONTINUA**

Es adecuado recordar la forma general que determina la transformada continua de Fourier, la cual esta dada por la ecuación:

$$
F(\omega) = \int_{-\alpha}^{\alpha} f(t)e^{-j\omega t} dt
$$

**Ecuación 1. Transformada de Fourier**

Esta es el resultado de la suma para todo t de la señal, multiplicada por la función exponencial compleja que lleva componentes senoidales (según la ecuación de Euler que puede ser fácilmente verificada a través de las series de potencias). De forma análoga, la transformada Wavelet continua (CWT) se puede definir como la suma para todo t de la señal multiplicada por la escala de una versión desplazada de la función madre Ψ(t).

$$
C(a,b): C(escala, posición)
$$

$$
C(a,b) = \int_{-\alpha}^{\alpha} f(t) \Psi(a,b,t) dt
$$
Equación 2.  
Definición general de la Transformada Wavelet

La CWT devuelve como resultado los coeficientes Wavelet C, los cuales son función de la escala y la posición de la Wavelet madre. Si se multiplica cada coeficiente por el apropiado coeficiente escalado y desplazado de la Wavelet madre, se logra obtener la señal originalmente descompuesta. La transformada continua wavelet intenta expresar una señal x(t) continua en el tiempo, mediante una expansión de términos o coeficientes proporcionales al producto interno entre la señal y diferentes versiones escaladas y trasladadas de una función prototipo Ψ(t) más conocida como wavelet madre. Asumiendo que tanto la señal como la nueva función Ψ (t) son de energía finita, entonces se puede definir:

$$
\psi_{a,b}(t) = \frac{1}{\sqrt{a}} \psi\left(\frac{t-b}{a}\right) \quad a, b \in R, \ a \neq 0
$$

#### **Ecuación 3. Definición de la función Wavelet**

Por lo que:

$$
CWT(a,b) = \frac{1}{\sqrt{a}} \int_{-\infty}^{\infty} x(t) \psi(\frac{t-b}{a}) dt
$$

#### **Ecuación 4. Transformada Continua Wavelt**

# **4. EL ESCALAMIENTO**

El escalamiento de la Wavelet es el alargamiento o la compresión de la Wavelet madre. El factor de escalamiento se denota con la letra *a*. El factor de escala funciona de igual forma para las Wavelets. Cuanto más pequeño es el factor escala, mayor es la compresión de la Wavelet. El escalamiento se puede ilustrar fácilmente a través del siguiente ejemplo (aplicado a la Wavelet Gaussiana de segundo orden). En Matlab 7.0 la Wavelet Escalada se genera:

% Parámetros de la Gausiana.  $n$ puntos = 1000; t=-5:1/npuntos:5; %Gausiana de Orden 2  $\%X2 = (t-to)$ .  $^2$ ;  $\%F0 = (2\text{pi})^{\wedge}(1/4)*exp(-s*X2);$  $\%$ psi = -2/(3 $\(\frac{1}{2})$ ) \* (-1+2\*X2).\*F0;  $subplot(2,1,1);$ b=0; %Factor de desplazamiento a=1 ; %Factor de Escala  $X2 = (t-b)$ .^2;  $F0 = (2/\pi i)^{(1/4)}$ \*exp(-a\*X2);  $psi = -2/(3\text{N}(1/2)) * (-1+2*X2).*F0;$ 

plot(t,psi,'r');  $fill(t,psi')$ ; xlabel('Tiempo [ms]'); title( $[$ '(a =',num2str(a),' ) (b = ', num2str(b),' ms)']); grid;  $subplot(2,1,2);$ b=0; %Factor de desplazamiento a=5 ; %Factor de Escala  $X2 = (t-b)$ .<sup>2</sup>;  $F0 = (2/\pi i)^(1/4) * exp(-a * X2);$  $psi = -2/(3\gamma(1/2)) * (-1+2*X2).*F0;$ plot(t,psi,'r');  $fill(t,psi')$ ; xlabel('Tiempo [ms]'); title( $[$ '(a =',num2str(a),' ) (b = ', num2str(b),' ms)']); grid;

El escalamiento generado por el código anterior se ilustra en la Figura 4.

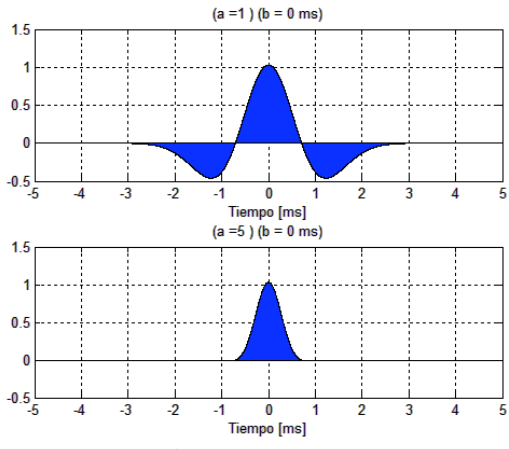

**Figura 4. Escalamiento Wavelet**

### **5. EL DESPLAZAMIENTO**

El desplazamiento simplemente consiste el retrazo o el adelanto en la aparacion de la señal. Esto se logra matemáticamente en el tiempo con una función de la forma f(t-k) donde k es el desplazamiento. En Matlab 7.0 la Wavelet Desplazada se genera: % Parametros de la Gausiana. npuntos  $= 1000$ ;  $t=-5:1/n$ puntos:5: %Gausiana de Orden 2

 $\%X2 = (t-to)$ .  $2$ ;  $\%F0 = (2\text{pi}) \cdot (1/4) \cdot \exp(-s \cdot X2);$  $\%$ psi = -2/(3 $\(\frac{3}{1/2})$ ) \* (-1+2\*X2).\*F0;  $subplot(2,1,1);$ b=0; %Factor de desplazamiento a=1 ; %Factor de Escala  $X2 = (t-b)$ .<sup>^2</sup>;  $F0 = (2/\pi i)^{(1/4)}$ \*exp(-a\*X2);  $psi = -2/(3\gamma(1/2)) * (-1+2*X2).*F0;$ plot(t,psi,'r');  $fill(t,psi')$ ; xlabel('Tiempo [ms]'); title( $[$ '(a =',num2str(a),' ) (b = ', num2str(b),' ms)']); grid;

 $subplot(2,1,2);$ b=2; %Factor de desplazamiento a=1 ; %Factor de Escala  $X2 = (t-b)$ .<sup>2</sup>;  $F0 = (2/\pi i)^{(1/4)}$ \*exp(-a\*X2); psi =  $-2/(3 \cdot (1/2))$  \* ( $-1+2 \cdot X2$ ). \* F0; plot(t,psi,'r');  $fill(t,psi,'b')$ ; xlabel('Tiempo [ms]'); title( $[$ '(a =',num2str(a),' ) (b = ', num2str(b),' ms)']); grid; El desplazamiento generado por el código anterior se

ilustra en la Figura 5.  $(a=1)$  (b = 0 ms)  $1.5$  $0.5$  $-0.5$  $\overline{2}$  $-1$  $\mathbf 0$ Tiempo [ms]  $(a = 1) (b = 2 ms)$  $1.5$  $0.5$  $\theta$  $-0.5$ **Tiempo [ms]** 

**Figura 5. Desplazamiento Wavelet**

Una wavelet es una función del tiempo Ψ= Ψ(t) de energía finita, oscilante y bien concentrada. Esta función es luego dilatada y trasladada en el tiempo. Estos son los átomos mencionados anteriormente. Por ejemplo, Ψ(2t) duraría la mitad del tiempo, mientras que Ψ(t/2) duraría el doble.

# **6. ALGORITMO BÁSICO PARA PRODUCIR LA TRANSFORMADA WAVELET CONTINUA**

La transformada Wavelet continua es la suma para todo t de la señal multiplicada por la versión escalada y multiplicada de la Wavelet. Al efectuar teste cálculo, se obtienen valores denominados coeficientes que son función de la escala y la posición donde se efectuó la convolución. Esta tarea se puede resumir en 5 pasos que se describen así:

1-Escoja una Wavelet, que de ser posible, se aproxime en su forma a la señal a tratar. Compárela con la parte inicial del la señal original. Una vez seleccionada la Wavelet se inicia el algoritmo con b=1 y se calcula la transformada continua para todos los valores de b, mayores y menores que 1. No obstante, dependiendo de la señal no siempre es necesaria una transformación total. Para efectos prácticos, los intervalos de la señal se limitan en ancho de banda, por lo que la carga computacional de la transformación se limita a un intervalo de escalas estrictamente adecuado.

2-Determine el valor del coeficiente C efectuando la integral de la convolución entre la señal y la Wavelet. El resultado de la integración es multiplicado por un número constante 1/sqrt(b) con el objeto de normalizar la energía de tal forma que la señal transformada tenga la misma energía para cada escala. El resultado indica que tanto se parece la parte escogida de la señal con la Wavelet. Cuanto mayor sea el valor del coeficiente C, más próxima es la similaridad entre la Wavelet y la parte de la señal tratada en este tramo.

3-Desplace la señal hacia la derecha y repita los dos primeros pasos hasta que se cubra toda la señal.

4-Ajuste la escalar de la Wavelet (estirela o encójala) y repita desde los pasos 1 al 3 hasta el nivel de escalamiento **a** deseado.

5-Repita los pasos 1 al 4 para todas las escalas.

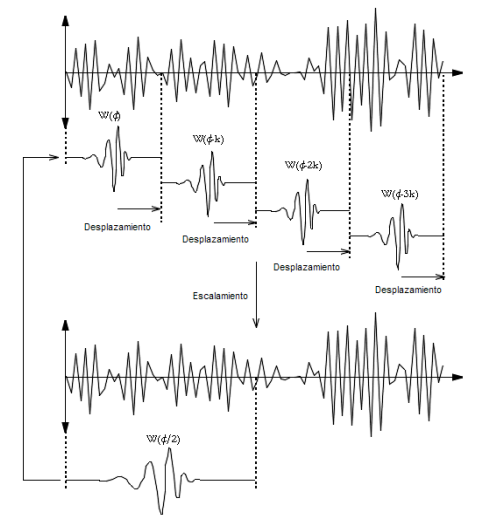

**Figura 6. Ilustración del algoritmo**

#### **6.1 Código Parcial del Algoritmo de la transformada Wavelet Continua (CWT)**

Esta porción de código ilustra la forma en que se puede desplazar y escalar la CWT mediante Matlab 7. Se espera este sirva como referencia para aquellos intensados en desarrollar el algoritmo desde el punto de vista académico. Para este caso, se implementó a partir de la Gausiana de orden 2, pero no resulta complejo migrarlo a otras Wavelet de interés específico. El código generado: % Parámetros de la Gausiana.

 $n = 1000$ ;  $t=-10:1/n$ puntos:10;  $w=2*pi$ ;  $f=0.5$ ; phi=0; %Gausiana de Orden 2  $\frac{6}{2}$   $\frac{6}{2}$  = (t-to). <sup>^2</sup>;  $\%F0 = (2\pi i)^{(1/4)}$ \*exp(-s\*X2);  $\%psi = -2/(3 \cdot (1/2)) * (-1 + 2 * X2) * F0;$  $subplot(2,2,1);$ b=0; %Factor de desplazamiento a=1 ; %Factor de Escala  $X2 = (t-b)$ .^2;  $F0 = (2/\pi i)^(1/4) * exp(-a * X2);$  $psi = -2/(3\gamma(1/2)) * (-1+2*X2) * F0;$ plot(t,psi,'r');

 $fill(t,psi,'r')$ ; hold  $x = cos(w * f * t + phi);$  $plot(t,x);$ xlabel('Tiempo [ms]'); title( $[$ '(a =',num2str(a),' ) (b = ', num2str(b),' ms)']); grid;  $subplot(2,2,2);$ b=1; %Factor de desplazamiento a=1 ; %Factor de Escala  $X2 = (t-b)$ .<sup>^2</sup>;  $F0 = (2/\text{pi})^{\wedge}(1/4)$ \*exp(-a\*X2);  $psi = -2/(3\gamma(1/2)) * (-1+2*X2).*F0;$ plot(t,psi,'r');  $fill(t,psi,'r')$ ; hold  $x = cos(w^*f^*t + phi);$  $plot(t,x);$ xlabel('Tiempo [ms]'); title( $[$ '(a =',num2str(a),' ) (b = ', num2str(b),' ms)']); grid;  $subplot(2,2,3);$ b=2; %Factor de desplazamiento a=1 ; %Factor de Escala  $X2 = (t-b)$ .^2;  $F0 = (2/\pi i)^{(1/4)}$ \*exp(-a\*X2);  $psi = -2/(3\gamma(1/2)) * (-1+2*X2).*F0;$ plot(t,psi,'r');  $fill(t,psi,'r')$ ; hold  $x = cos(w * f * t + phi);$  $plot(t,x)$ ; xlabel('Tiempo [ms]'); title( $[[(a = 'num2str(a), ')(b = ', num2str(b), 'ms)'])$ ; grid;  $subplot(2,2,4);$ b=3; %Factor de desplazamiento a=1 ; %Factor de Escala  $X2 = (t-b)$ .<sup>^2</sup>;  $F0 = (2/\pi i)^{(1/4)}$ \*exp(-a\*X2); psi =  $-2/(3 \cdot (1/2))$  \*  $(-1+2*X2).*F0;$ plot(t,psi,'r');  $fill(t,psi,'r')$ ; hold  $x = cos(w^*f^*t + phi);$  $plot(t,x);$ xlabel('Tiempo [ms]'); title( $[$ '(a =',num2str(a),' ) (b = ', num2str(b),' ms)']); grid;

Una vez ejecutados todos los pasos anteriores, se generan los coeficientes a diferentes escalas en diferentes secciones de la señal. Se puede efectuar una grafica donde x represente la posición en el tiempo y el eje y represente la escala a la cual se calcularon los coeficientes dando a la intensidad del punto graficado el valor del coeficiente calculado en dicha escala para un punto t.

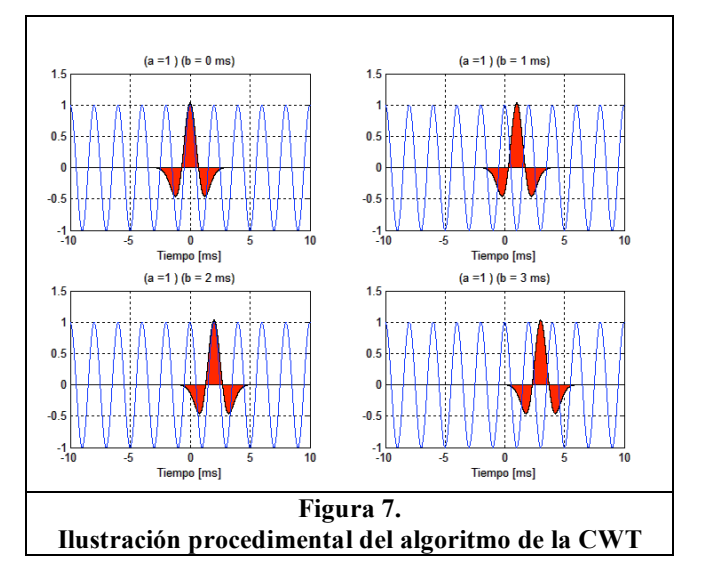

Una vez obtenidos los coeficientes, estos se ilustran en una gráfica de escalamiento b contra tiempo a, localizando puntos de intensidad proporcional al valor del coeficiente C. Los coeficientes contienen la información que permite la reconstrucción de la señal. Matlab, dentro de Wavelet toolbox, incluye algunas funciones que permiten calcular la CWT de forma simple, dejan el trabajo pesado de la programación a una simple función.

Este ejemplo ilustra la determinación de la CWT para una función específica, pero se puede adaptar a cualquier requerimiento general. Código en Matlab 7.0 para el ejemplo:

Analisis\_wavelet.m n=[0:1:1000]'; Fs=100;  $T=1/Fs$ ;  $t=n*T;$  $F1=5$ : F2=30; alfa=10; n1=200; %localización del spike 1 n2=600; %localizacion del spike 2  $x1 = sin(2 * pi * F1 * n * T)$ ;  $x2 = sin(2 * pi * F2 * n * T);$  $d1 = \text{alfa*}$ zeros(length(n),1); % Spike 1  $d1(n1)=$ alfa:  $d2=alfa*zeros(length(n),1); %$  spike 2  $d2(n2)=a$ alfa;  $x=x1+x2+d1+d2$ ;  $w1=1e-2*Fs;$ subplot(3,1,1); % Gráfica de la Función  $plot(t,x);$ title('Grafica del Tiempo f(t)')  $subplot(3,1,2)$ specgram $(x,512,w1,100)$  % Calcula la STFT title('Grafica de la STFT')  $subplot(3,1,3)$ c=cwt(x,1:8,'gaus2','plot');% Calcula la CWT title('Grafica de la CWT')

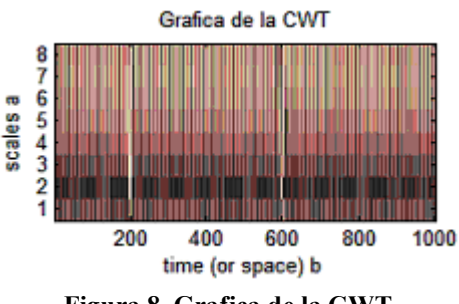

**Figura 8. Grafica de la CWT**

La gráfica anterior en su parte superior, ilustra la representación en amplitud tiempo de una señal que presenta algunos spikes (picos) en instantes específicos. Se puede apreciar que la representación de la transformada corta de Fourier (STFT) presentada en la grafica del medio, no es precisa en determinar dichos instantes, mientras que los coeficientes de la transformada Wavelet (CWT) dibujados en la parte inferior, con una resolución mínima de 8, resulta más que precisa para dicha tarea.

# **6. MULTIRRESOLUCIÓN**

Dentro de los desarrollos más importantes de la teoría de Wavelets se encuentra el análisis multirresolución. Dada una señal se puede obtener una versión de menor resolución perdiendo poca información, luciendo similar a la original requiriendo menos datos buscando aumentar la redundancia entre los valores de la señal.

Este tema dentro de las Wavelets, requiere un tratamiento destacado, por lo que se debe continuar con este en una próxima edición de la revista donde se presentará de manera pedagógica a través de ejemplos en Matlab y conceptos elementales, la implementación de algunas aplicaciones elementales.

### **4. CONCLUSIONES**

Dentro de los usos de esta poderosa herramienta se pueden encontrar, además del análisis local de señales no estacionarias, el análisis de señales electrocardiográficas, sísmicas, de sonido, de radar, así como también es utilizada para la compresión y procesamiento de imágenes y el reconocimiento de patrones.

# **5. BIBLIOGRAFÍA**

- [1] BURKE HUBBARD, Barbara. The world according to wavelets, 261 páginas, Wesllesey masachussetts.
- [2] BOQUETE, Luciano, MARTÍN, José L, MAZO, Manuel, PALAZUELOS, Cira, PROVENCIO, David. Estudio de la transformada de fourier y la transformada wavelet como herramienta de análisis y clasificación de señales eeg, 4 páginas, Departamento de Electrónica. Escuela Politécnica. Universidad de Alcala.